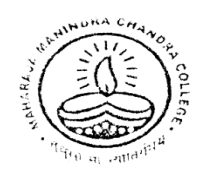

## Maharaja Manindra Chandra College

20, RAMKANTA BOSE STREET, KOLKATA-700 003 (NAAC Accredited)

Ref. No.................

Date......................

**28.11.2020**

## **How to send your Answer Scripts**

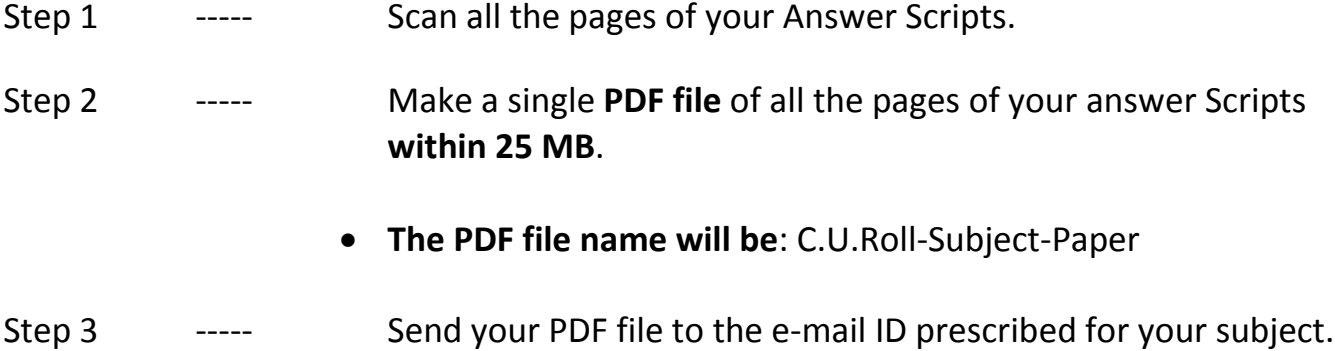

**Subject of the email will be**: Exam Name-C.U. Roll

## **How to download questions paper from college website**

Step 1 ----- Open college website (www.mmccollege.co.in) Step 2 ----- Go to the Notice Board Section & click on Download Question Sub-menu Step 3 ----- Download your question papers from this section